### USTH MM2.1 – Soft. Eng. for Interactive Media

- (1) Example 1: Video compression with auto-refresh
- (2) Example 2: Video compression with Region Of Interest (ROI)

**Sylvie CHAMBON** 

schambon@enseeiht.fr

- Context: Videos on web pages are using too much resources
- → Compression can improve the performance of the digital systems
  - (a) by reducing time and cost in storage and transmission
  - (b) without significant reduction of the image quality

#### Idea

- whole video is not necessary
- Updating only the significant part of the current frame of the video

### Principles

- Each frame of the video is displaying block by block
- $\circ$  Refreshing only blocks B of image i that present a significant difference
- More precisely  $d(B_{t-1}, B_t) > T$ with d a distance and T a threshold
- $\circ$  d is defined by

$$d(B_{t-1}, B_t) = \frac{1}{255 \times N_b} \sum_{k=1}^{N_b} |B_{t-1}^k - B_t^k| \tag{1}$$

with  $B_*^k$  the pixel k of the block  $B_*^k$  and  $N_b$  the number of pixels of the block

 $\circ 255 \times N_b$  is a normalization, to have a value between 0 and 1

### Shape of the web page

#### **Compression by ROI coding**

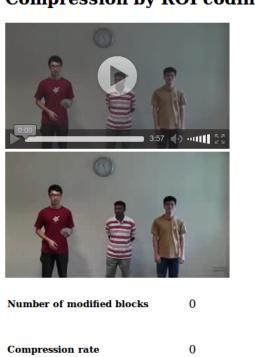

Threshold (with or without ROI): 0.03

Interactive Media – p. 3

### HTML5 general page

### HTML5 general page

#### Canvas

```
<section>
  <header> <h1> Compression by ROI coding </h1>
  </header>
  <article id="mouseInfo">
    <video id="video" src="ct320.ogg" controls width="320" height="180" autobuffer/>
  </article>
  <article>
    <canvas id="compression" width="320" height="180" > </canvas>
  </article>
  <article>
    <canvas id="origin" width="320" height="180" style="display:none"> </canvas>
  </article>
</section>
```

#### Canvas

```
<section>
  <header> <h1> Compression by ROI coding </h1>
  </header>
 |<article id="mouseInfo">|
    <video id="video" src="ct320.ogg" controls width="320" height="180" autobuffer/>
 </article>
  <article>
    <canvas id="compression" width="320" height="180" > </canvas>
  </article>
  <article>
    <canvas id="origin" width="320" height="180" style="display:none"> </canvas>
  </article>
</section>
```

#### Canvas

```
<section>
  <header> <h1> Compression by ROI coding </h1>
  </header>
 |<article id="mouseInfo">|
   <video id="video" src="ct320.ogg" controls width="320" height="180" autobuffer/>
 </article>
 <article>
    <canvas id="compression" width="320" height="180" > </canvas>
  </article>
  <article>
    <canvas id="origin" width="320" height="180" style="display:none"> </canvas>
 </article>
</section>
```

### Input

```
<section>
   <h5> Number of modified blocks </h5>
       <span id="nbModified"> 0 </span>
        <h5> Compression rate </h5>
       <span id="compressionRate"> 0 </span>
       <h5> % </h5>
          <h5> Threshold (with or without ROI) : </h5>
      <input id="threshold" type="text" value="0.03" maxlength="5"></input>
      </section>
                                                           4
```

### **Elements of the script**

- (1) Description of all the objects used
- (2) Function when the web page is loaded
- (3) Function for reading the threshold given bu the users
- (4) Functions associated to the video

### Description of all the objects used

```
// Canvas and context
var video; // Video
var orig; // Video without compression
var origCtx; // Context of video without compression
var comp; // Compressed video
var compCtx; // Context of compressed video
// Size of video
var videoWidth:
var videoHeight;
// Size of blocks
var blockSize = 16:
// Number of blocks on the width
var Wblock:
// Number of blocks on the height
var Hblock:
// Threshold in order to decide the copy or not
var threshold = 0;
// Components dynamically changed on the web page
var nbModified;
var compressionElement;
// Rate of compression
var compression = 0;
var totalModified = 0:
var totalFrame = 0;
```

```
// Function at the page loading
function doLoad() {
       // Components of the video
       video = document.getElementById("video");
       videoWidth = video.width;
       videoHeight = video.height;
        // Initialization of Wblock et Hblock
       Wblock = Math.floor(videoWidth/blockSize);
       Hblock = Math.floor(videoHeight/blockSize);
        // Context of original video
        orig = document.getElementById("origin");
        origCtx = orig.getContext("2d");
        // Contexte of compressed video
        comp = document.getElementById("compression");
        compCtx = comp.getContext("2d");
        // Initialization of canvas with drawImage
        origCtx.drawImage(video, 0, 0, videoWidth, videoHeight);
        compCtx.drawImage(orig,0,0,videoWidth,videoHeight,0,0,videoWidth,videoHeight):
        // Values of dynamic elements of web page
        nbModified = document.getElementById("nbModified");
        compressionElement = document.getElementById("compressionRate");
        thresholdElement = document.getElementById("threshold");
        // Action associated to any change of threshold
        thresholdElement.addEventListener("change", handlethreshold, false);
       threshold=thresholdElement.value;
        // Action associated to the video
       video.addEventListener("play", timerCallback, false);
```

```
// Function at the page loading
function doLoad() {
       // Components of the video
     video = document.getElementById("video");
        videoWidth = video.width:
       videoHeight = video.height;
        // Initialization of Wblock et Hblock
       Wblock = Math.floor(videoWidth/blockSize):
       Hblock = Math.floor(videoHeight/blockSize);
        // Context of original video
     orig = document.getElementById("origin");
        origCtx = orig.getContext("2d");
        // Contexte of compressed video
     comp = document.getElementById("compression");
        compCtx = comp.getContext("2d");
        // Initialization of canvas with drawImage
        origCtx.drawImage(video,0,0,videoWidth,videoHeight):
        compCtx.drawImage(orig, 0, 0, videoWidth, videoHeight, 0, 0, videoWidth, videoHeight);
        // Values of dynamic elements of web page
     nbModified = document.getElementById("nbModified");
     compressionElement = document.getElementById("compressionRate");
     thresholdElement = document.getElementById("threshold");
        // Action associated to any change of threshold
        thresholdElement.addEventListener("change", handlethreshold, false);
       threshold=thresholdElement.value;
        // Action associated to the video
       video.addEventListener("play", timerCallback, false);
```

```
// Function at the page loading
function doLoad() {
       // Components of the video
     video = document.getElementById("video");
       videoWidth = video.width;
       videoHeight = video.height;
        // Initialization of Wblock et Hblock
       Wblock = Math.floor(videoWidth/blockSize):
       Hblock = Math.floor(videoHeight/blockSize);
       // Context of original video
     orig = document.getElementById("origin");
     origCtx = orig.getContext("2d");
       // Contexte of compressed video
     comp = document.getElementById("compression");
      compCtx = comp.getContext("2d");
        // Initialization of canvas with drawImage
        origCtx.drawImage(video, 0, 0, videoWidth, videoHeight);
        compCtx.drawImage(orig, 0, 0, videoWidth, videoHeight, 0, 0, videoWidth, videoHeight);
        // Values of dynamic elements of web page
     nbModified = document.getElementById("nbModified");
      compressionElement = document.getElementById("compressionRate");
     thresholdElement = document.getElementById("threshold");
        // Action associated to any change of threshold
        thresholdElement.addEventListener("change", handlethreshold, false);
        threshold=thresholdElement.value;
        // Action associated to the video
       video.addEventListener("play", timerCallback, false);
```

```
// Function at the page loading
function doLoad() {
       // Components of the video
     video = document.getElementById("video");
       videoWidth = video.width;
       videoHeight = video.height;
       // Initialization of Wblock et Hblock
       Wblock = Math.floor(videoWidth/blockSize):
       Hblock = Math.floor(videoHeight/blockSize);
       // Context of original video
     orig = document.getElementById("origin");
     origCtx = orig.getContext("2d");
       // Contexte of compressed video
     comp = document.getElementById("compression");
      compCtx = comp.getContext("2d");
       // Initialization of canvas with drawImage
       origCtx.drawImage(video, 0, 0, videoWidth, videoHeight);
       compCtx.drawImage(orig, 0, 0, videoWidth, videoHeight, 0, 0, videoWidth, videoHeight);
       // Values of dynamic elements of web page
     nbModified = document.getElementById("nbModified");
      compressionElement = document.getElementById("compressionRate");
     thresholdElement = document.getElementById("threshold");
       // Action associated to any change of threshold
     thresholdElement.addEventListener("change", handlethreshold, false);
       threshold=thresholdElement.value;
        // Action associated to the video
     video.addEventListener("play", timerCallback, false);
```

### What is important

- Get the context in a canvas
- Server is needed for using some functions like getImageData
- AddEventListener for each interactions
- A function for each interactions

### Function for reading the threshold given by the users

```
// Action associated to any change of threshold
function handlethreshold() {
         threshold = thresholdElement.value;
}
```

### Functions associated to the video

- (1) For the frequency of updating
- (2) For choosing the blocks to update

#### Functions associated to the video: timer

```
// Function for the frequency of the updating
function timerCallback() {
    if (video.paused || video.ended) {
        return;
    }
    // Refreshing video
    computeFrame();
    // timerCallback each 40 milliseconds
    setTimeout(timerCallback, 40);
}
```

### Functions associated to the video: the compression!

```
function computeFrame() {
        // For validation : display of the original video
        origCtx.drawImage(video, 0, 0, videoWidth, videoHeight);
        // For the number of modified blocks
        var bm = 0:
        // For each block : To decide which one has to be refreshed
        for (ligne=0; ligne<Wblock; ligne++) {</pre>
                for (colonne=0; colonne<Hblock; colonne++) {</pre>
                        // Block of the non-compressed video
                        var frame1 = origCtx.getImageData(blockSize*ligne,blockSize*colonne,blockSize,blockSize);
                        // Block of the compressed video
                        var frame2 = compCtx.getImageData(blockSize*ligne,blockSize*colonne,blockSize,blockSize);
                         // Size of the bloc
                        var l = frame1.data.length;
                        // Mean of differences between the two blocks
                         sum = 0:
                         for (i=0;i<l;i++) {</pre>
                                 sum += Math.abs(frame1.data[i]-frame2.data[i]);
                         sum = sum/(l*255);
                         if (sum>=threshold) {
                                         // Updating only if necessary
                                         compCtx.putImageData(frame1,blockSize*ligne,blockSize*colonne);
                                         bm++;
```

### Functions associated to the video: update of the rate compression

```
// Updating the number of modified blocs
nbModified.innerHTML = bm;
totalModified = totalModified+bm;
totalFrame++;

// Updating the compression rate
compression = 100*totalModified/(totalFrame*Wblock*Hblock);
compressionElement.innerHTML = compression;
```

### **Behavior**

### **Compression by ROI coding**

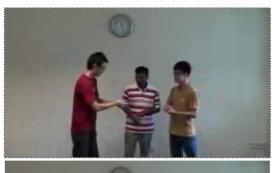

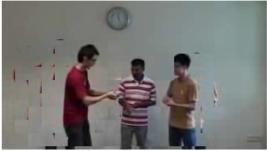

Number of modified blocks 68

Compression rate 13.293226381461675 %

Threshold (with or without ROI): 0.03

### **Behavior**

### **Compression by ROI coding**

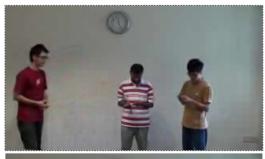

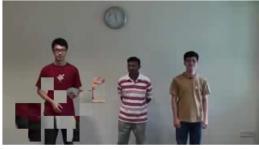

Number of modified blocks

Compression rate 0.19592476489028213 %

3

Threshold (with or without ROI): 0.3

with permissive threshold

### **Behavior**

#### **Compression by ROI coding**

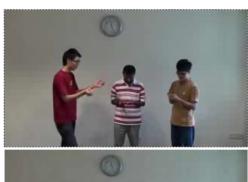

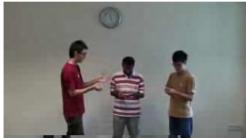

Number of modified blocks 122

Compression rate 43.3 %

Threshold (with or without ROI): 0.001

with strict threshold

- **Hypothesis:** Some parts of the video are more interesting then others
- Selection of these parts: By interaction/by users

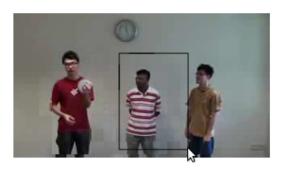

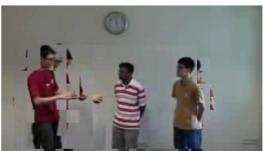

### Which elements/parts have to be adapted

- **HTML:** nothing!
- Javascript
  - To add
    - (i) Elements manipulated: positions of the mouse, size of the ROI
    - (ii) Functions about the interactions with the mouse
  - To change/to complete
    - (i) Doload function: addeventlistener on the mouse
    - (ii) computeFrame function: Now, refreshing is also conditioned by the position of the ROI

### **Elements of the script**

```
// Events and thresholds for the ROI
var selecting = false;
var seuilR0I = 0;
var seuilOutROI = 0.08;
// Position of the mouse
var tlpX=0;
var tlpY=0;
// Size of the ROI
var width=0:
var height=0;
// Boolean to indicate if ROI is selected
var R0Iselected = false;
// Coordinates of ROI
var bXmin;
var bYmin;
var bXmax:
var bYmax;
```

### Changes in doload

```
// Action associated to the video
video.addEventListener("play", timerCallback, false);
// New :
// Actions associated to the mouse events
comp.addEventListener("mousedown", dragStart, false);
comp.addEventListener("mouseup", dragStop, false);
comp.addEventListener("mousemove", dragging, false);
comp.addEventListener("click", stopROI, false);
```

#### **Functions for the selection of the ROI**

```
// Stop the selection : click
function stopROI() {
       // Nothing to do !
// Starting the selection : mousedown
function dragStart(event) {
       var tab = new Array(event.clientX, event.clientY);
       var mousePosition = getMousePosition(tab,comp);
       // Coordinates of the mouse
       tlpX = mousePosition[0]:
       tlpY = mousePosition[1];
       // Boolean to indicate the start of the selection
        selecting = true;
// End of the selction : mouseup
function dragStop(event) {
       // Boolean to indicate the end of the selection
        selecting = false;
       // Computing the coordinates of the ROI
        bXmin = Math.floor(tlpX/blockSize);
        bYmin = Math.floor(tlpY/blockSize);
        bXmax = Math.ceil((tlpX+width)/blockSize);
        bYmax = Math.ceil((tlpY+height)/blockSize);
       // To indicate that the ROI is selected
       R0Iselected = true:
       // Re-Initialisation of the ROI
                       tlpY = 0; width = 0; height = 0;
       tlpX = 0:
```

#### Functions for the selection of the ROI

```
// Action associated to the movement of the mouse: mousemove
function dragging(event) {
    if (selecting==true) {
        var tab = new Array(event.clientX,event.clientY);
        var mousePosition = getMousePosition(tab,comp);

        // Calcul de la largeur et la hauteur de la ROI
        width = mousePosition[0]-tlpX;
        height = mousePosition[1]-tlpY;
    }
}
```

### Changes in computeFrame

Inside the double loop, after the computation of the mean of the differences

```
// NEW : Ajusting the refreshing if ROI is selected
if (ROIselected) { // ROI has been selected
        if (ligne>=bXmin && ligne<=bYmax && colonne>=bYmin && colonne<=bYmax) {</pre>
                // inside ROI
                if (sum>=seuilROI) {
                        // Update (if necessary)
                        compCtx.putImageData(frame1,blockSize*ligne,blockSize*colonne);
                // else no updating
        else {
                // outside ROI
                if (sum>=seuilOutROI) {
                        // Update (if necessary)
                        compCtx.putImageData(frame1,blockSize*ligne,blockSize*colonne);
                        bm++;
                // else no updating
else { // No ROI has been selected (initial case)
        if (sum>=seuil) {
                // Update (if necessary)
                compCtx.putImageData(frame1,blockSize*ligne,blockSize*colonne);
                bm++;
```

#### Changes in computeFrame

After the double loop, in order to display the current ROI

```
// Draw ROI
compCtx.fillStyle = "black";
compCtx.strokeRect(tlpX,tlpY,width,height);

// Updating the number of modified blocs
nbModified.innerHTML = bm;
totalModified = totalModified+bm;
totalFrame++;

// Updating the compression rate
compression = 100*totalModified/(totalFrame*Wblock*Hblock);
compressionElement.innerHTML = compression;
```

### **Behavior**

### **Compression by ROI coding**

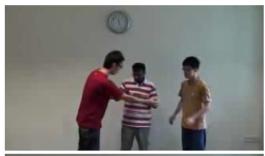

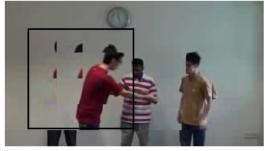

11 Number of modified blocks

Compression rate

Threshold (with or without ROI): 0.03

10.150537634408602

Selection of ROI

### **Behavior**

### **Compression by ROI coding**

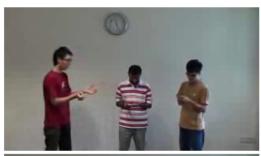

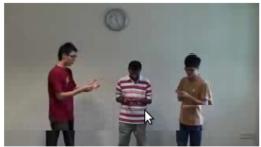

Number of modified blocks

36

Compression rate

18.46728971962617

%

Threshold (with or without ROI): 0.03

Refreshing

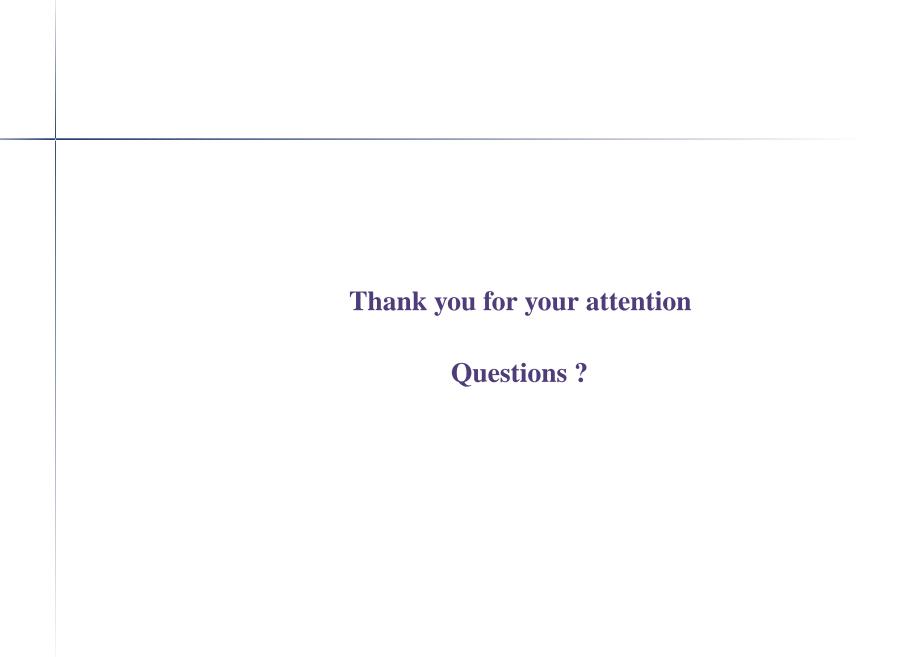

## **Appendix**

### **Functions for position of the mouse in canvas**

```
///// Two functions for computing the position of the mouse in a canvas
// Return the position of the mouse in the element "obj"
function getMousePosition(coord,obj) {
        var scroll = new Array((document.documentElement && document.documentElement.scrollLeft) || window.pageXOffset ||
self.pageXOffset || document.body.scrollLeft,
                                                   (document.documentElement && document.documentElement.scrollTop) ||
window.pageYOffset || self.pageYOffset || document.body.scrollTop);;
        var offset = findPosition(obj);
        var mouseVals= Array(coord[0] + scroll[0] - document.body.clientLeft -offset[0],coord[1] + scroll[1] -
document.body.clientTop-offset[1]);
        return mouseVals;
function findPosition(obj) {
        var curleft = curtop = 0;
        if (obj.offsetParent) {
                do {
                        curleft += obj.offsetLeft;
                        curtop += obj.offsetTop;
                } while (obj = obj.offsetParent);
        return [curleft,curtop];
```